## **AnyTone D868UV/D878UV Themen**

Stand: 2019/09/21 17:29

Autor: Kim Hübel - DG9VH, dg9vh@darc.de

## **Inhaltsverzeichnis**

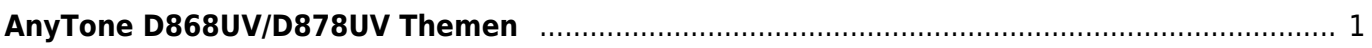

## <span id="page-4-0"></span>**AnyTone D868UV/D878UV Themen**

- Inoffizielles Handbuch zum AnyTone AT-D868UV, erstellt von Usern der deutschen Telegram-Gruppe zum AT-D868UV, unter Mitarbeit von: DL5MCC, DG9VH, DD5KI, OE3KSS
- [CPS und Firmware D868UV bei Wouxun](http://www.wouxun.us/category.php?category_id=90)
- [CPS und Firmware D878UV bei Wouxun](http://www.wouxun.us/category.php?category_id=93)
- [Digital Contacts Wizzard](http://www.amateurradio.digital/wizard.php?radio=d868uv&force=yes)
- [Telegram-Gruppe für Kontaktlisten](https://t.me/contactlists)
- [Umbauanleitung D868UV=>D878UV](https://www.spacesupport.de/digitalfunk/dmr-dmr/geraete/anytone/at868-at878/)

From: <https://wiki.dg9vh.de/>- **DG9VH Wiki**

Permanent link: **[https://wiki.dg9vh.de/dmr:anytone\\_d868uv:start?rev=1557240761](https://wiki.dg9vh.de/dmr:anytone_d868uv:start?rev=1557240761)**

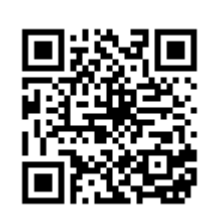

## Last update: **2019/05/07 16:52**

ECCO BY-SR Falls nicht anders bezeichnet, ist der Inhalt dieses Dokuments unter der folgenden Lizenz veröffentlicht: [CC Attribution-Share Alike 4.0 International](http://creativecommons.org/licenses/by-sa/4.0/)